## Reach Student Life Management - Best Practice Elements

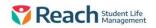

| Module         | Section               | CAT | REF         | ITEM DESCRIPTION                      | USED IN              | Security | Safety | Due Diligence | Permissions | User Experience |
|----------------|-----------------------|-----|-------------|---------------------------------------|----------------------|----------|--------|---------------|-------------|-----------------|
| SYSTEM CONFIGU | JRATION ITEMS         |     |             |                                       |                      | •        |        |               |             | ·               |
| System Config  | Alert Profiles        | 2   | 1100        | Alerts Leave                          | Leave                |          | х      |               |             |                 |
| System Config  | Alert Profiles        | 2   | 1100        | Alerts Medical                        | Medications          |          | х      |               |             |                 |
| System Config  | Attributes            | 3   | 1300        | Create and Apply Attributes           | Various              |          |        | х             | х           | x               |
| System Config  | Authentication        | 2   | 1410        | Single Sign On                        | User Security        | х        |        |               |             |                 |
| System Config  | Authentication        | 2   | 2224        | Allow SSO via Google OAuth            | User Security        |          |        |               |             |                 |
| System Config  | Curfews               | 2   | 1700        | Quickleave Curfews                    | Leave   Locations    |          | х      | х             |             |                 |
| System Config  | Duty Report Templates | 2   | 5200        | Duty Report Templates                 | Duty Reports         |          |        |               |             | x               |
| System Config  | General Settings      | 1   | 2230   2231 | Idle Minutes Lockdown & Log OUt       | Use Security         | х        |        | х             |             |                 |
| System Config  | General Settings      | 1   | 2229        | SISO Window                           | Leave   Kiosk   SISO |          | х      | х             |             |                 |
| System Config  | General Settings      | 1   | 2232        | Mobile App PIN Winow                  | User Security        |          |        |               |             |                 |
| System Config  | General Settings      | 1   | 2215   2216 | Students See On/Off Campus            | Locations            |          | x      | х             |             |                 |
| System Config  | General Settings      | 1   | 2222        | External Update Details               | Data Management      |          |        |               | х           |                 |
| System Config  | General Settings      | 1   | 2223        | External Update hosts                 | Data Management      |          |        |               | х           |                 |
| System Config  | General Settings      | 2   | 2248        | Default Duty Report Template          | Duty Reports         |          |        |               |             |                 |
| System Config  | General Settings      | 2   | 2244        | Staff PIN for Kiosk Options           | Kiosk                |          |        |               | х           | х               |
| System Config  | General Settings      | 2   | 2236        | Sticky Notes Bulk SISO behaviour      | Kiosk   SISO         |          | х      | х             |             |                 |
| System Config  | General Settings      | 3   | 2234        | Allow Kiosk Notes                     | Kiosk   SISO         |          |        |               |             | x               |
| System Config  | General Settings      | 3   |             | Student Groups to parents             | User Experience      |          |        |               | х           |                 |
| System Config  | General Settings      | 3   |             | Select Default Language               | User Experience      |          |        |               |             | x               |
| System Config  | Groups                | 3   |             | Staff Distribution Lists              | User Experience      |          |        |               |             | x               |
| System Config  | Leave General         | 1   | 2616        | Leave T&C Document                    | Leave                |          | х      | х             |             |                 |
| System Config  | Leave General         | 1   | 2618        | Allow Quick Host Creation (Parents)   | Data Management      |          |        |               | х           | x               |
| System Config  | Leave General         | 1   | 2619        | Allow Quick Host Creation (Students)  | Data Management      |          |        | х             | х           | x               |
| System Config  | Leave General         | 1   | 2613        | Allow Students to SISO to Leave       | Leave   SISO         |          | х      | Х             |             |                 |
| System Config  | Leave General         | 1   | 2621        | Require Host Address                  | Data Management      |          |        | х             |             |                 |
| System Config  | Leave General         | 1   | 2622        | Require Notifications for Hosts       | Data Management      |          |        | Х             |             |                 |
| System Config  | Leave General         | 1   | 2614        | Show Ad Hoc Host in Leave             | Leave                |          | х      | x             |             | x               |
| System Config  | Leave General         | 1   | 2615        | Show No Host Necessary in Leave       | Leave                |          | х      | х             |             | x               |
| System Config  | Leave General         | 1   | 2612        | SISO from Leave requires Staff        | Leave SISO           |          | х      | Х             |             |                 |
| System Config  | Leave General         | 1   | 2611        | SISO to Leave requires Staff          | Leave SISO           |          | х      | х             |             |                 |
| System Config  | Leave General         | 3   | 2620        | Allow Recurring Leave                 | Leave                |          |        |               | х           | x               |
| System Config  | Leave General         | 3   | 2624        | Require Confirmation for Leave Emails | Leave                |          |        | х             |             |                 |
| System Config  | Leave Types           | 1   | 2700        | Actors - Host Must accept T&C         | Leave                |          | х      | х             |             |                 |
| System Config  | Leave Types           | 1   | 2700        | Actors - Include Host                 | Leave                |          | х      | х             |             |                 |
| System Config  | Leave Types           | 1   | 2700        | Note Required                         | Leave                |          |        | х             |             |                 |
| System Config  | Leave Types           | 1   | 2700        | SISO Location for LEave               | Leave                |          |        | х             |             |                 |
| System Config  | Leave Types           | 1   | 2700        | SISO To/From Staff Required           | Leave                |          | х      | х             |             |                 |
| System Config  | Leave Types           | 2   | 2700        | Alerts                                | Communications       |          | х      | х             |             | x               |
| System Config  | Leave Types           | 2   | 2700        | Honour GM settings for Kiosk          | Leave   Kiosk   SISO |          | х      | х             |             |                 |

## Reach Student Life Management - Best Practice Elements

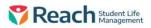

| Module        | Section               | CAT | REF  | ITEM DESCRIPTION                | USED IN                      | Security | Safety | Due Diligence | Permissions | User Experience |
|---------------|-----------------------|-----|------|---------------------------------|------------------------------|----------|--------|---------------|-------------|-----------------|
| System Config | Leave Types           | 2   | 2700 | Meals Available (Packed   Late) | Leave                        |          |        |               |             | x               |
| System Config | Leave Types           | 2   | 2700 | Medical Appointment             | Leave   Medical              |          |        | х             |             |                 |
| System Config | Leave Types           | 2   | 2700 | No Host Necessary Available     | Leave                        |          |        | x             |             | x               |
| System Config | Leave Types           | 2   | 2700 | Recurring Leave Available       | Leave                        |          |        |               |             | x               |
| System Config | Leave Types           | 2   | 2700 | Signatures                      | Leave                        |          |        | х             |             | x               |
| System Config | Leave Types           | 3   | 2700 | Additional Notifications        | Leave   Communications       |          |        | х             |             | х               |
| System Config | Leave Types           | 3   | 2700 | Description                     | User Experience              |          |        |               |             | x               |
| System Config | Leave Types           | 3   | 2700 | Sticky Notes in Leave Type      | Leave                        |          | х      | Х             |             |                 |
| System Config | Leave Types           | 3   | 2700 | T&C Override                    | Leave                        |          |        | х             |             | x               |
| System Config | Locations             | 1   | 2800 | QuickLeave details              | Locations   Leave            |          | х      | х             |             |                 |
| System Config | Locations             | 2   | 2800 | Colour Referencing              | Locations                    |          |        |               |             | х               |
| System Config | Locations             | 2   | 2800 | Curfews                         | Locations   Leave            |          | х      | x             |             |                 |
| System Config | Locations             | 2   | 2800 | GPS Co-Ordinates                | Locations                    |          | х      |               |             | х               |
| System Config | Locations             | 2   | 2800 | QR Code                         | Locations                    |          |        |               |             | х               |
| System Config | Locations             | 3   | 2800 | SISO Notifications              | SISO   Communications        |          |        |               |             | x               |
| System Config | LookUps               | 3   | 2900 | Change Medications Categories   | Medications                  |          |        |               |             | x               |
| System Config | LookUps               | 3   | 2900 | Change Year & House Levels      | Data Management              |          |        |               |             | x               |
| System Config | Medications Manager   | 1   | 1515 | Reporting - nightly & historic  | Medications                  |          |        | х             |             |                 |
| System Config | Medications Manager   | 2   | 3200 | Contraindications               | Medications                  |          | х      | х             |             |                 |
| System Config | Network               | 1   | 3311 | School External IP Ranges       | Leave                        |          | х      | х             |             |                 |
| System Config | Network               | 1   | 3310 | SISO from Leave IP restriction  | Leave                        |          | х      | х             |             |                 |
| System Config | Pastoral              | 2   | 3500 | Custom Colour                   | Pastoral                     |          |        |               |             | х               |
| System Config | Pastoral              | 3   | 3600 | Pastoral Points                 | Pastoral                     |          |        |               |             | х               |
| System Config | QR & NFC              | 3   | 3700 | Location SISO                   | Locations   SISO   Rollcalls |          |        |               |             | х               |
| System Config | Quotas                | 3   | 3800 | Quotas for limitations          | Leave   Locations            |          |        |               |             | х               |
| System Config | Restrictions & Gating | 3   | 4500 | Custom Restrictions             | Leave   Locations            |          |        |               |             | х               |
| System Config | Signatures            | 3   | 4000 | All or Some Leave Types         | Leave                        |          |        | х             |             | x               |
| System Config | Swift Action Buttons  | 3   | 5100 | Swift Action Group              | Data Managment               |          |        |               |             | x               |
| System Config | Swift Action Buttons  | 3   | 5100 | Swift Action Pastoral           | Pastoral                     |          |        |               |             | x               |
| System Config | Transport Types       | 2   | 4200 | Safe Travel Plans               | Leave   Transport            |          |        | х             |             | x               |
| System Config | Transport Types       | 2   | 4200 | Voyage                          | Leave   Transport            |          |        |               |             |                 |
| System Config | Transport Types       | 2   | 4200 | Voyage Daily Transport report   | Leave   Transport            |          |        |               |             | x               |
| System Config | User Defined Fields   | 2   | 4200 | Use and Visibility              | Data Managment               |          |        | х             |             | х               |

## Reach Student Life Management - Best Practice Elements

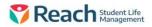

| Module      | Section               | CAT | REF | ITEM DESCRIPTION                       | USED IN            | Security | Safety | Due Diligence | Permissions | User Experience |
|-------------|-----------------------|-----|-----|----------------------------------------|--------------------|----------|--------|---------------|-------------|-----------------|
| PERMISSIONS |                       |     |     |                                        |                    |          |        |               |             |                 |
| Permission  | Communications        | 1   |     | Can send SMS                           | Communications     |          |        |               | х           |                 |
| Permission  | Features              | 3   |     | Language Translator                    | User Experience    |          |        |               |             | х               |
| Permission  | Kiosk                 | 1   |     | SISO Permissions                       | Kiosk   SISO       |          |        | х             | х           |                 |
| Permission  | Leave                 | 1   |     | Can Modify existing Leave item         | Leave              |          |        | х             | х           |                 |
| Permission  | Leave                 | 1   |     | Can Proxy Approve                      | Leave              |          |        | х             | х           |                 |
| Permission  | Medical               | 1   |     | Can administer medications             | Medications        | x        | х      | х             | х           |                 |
| Permission  | Medical               | 1   |     | Can create / edit / assign medications | Medications        | х        | х      | х             | х           |                 |
| Permission  | Medical               | 1   |     | Can edit time when administering       | Medications        | х        |        | х             | х           |                 |
| Permission  | Medical               | 1   |     | Can view Medical Tab                   | Medications        | x        |        | х             | х           |                 |
| Permission  | Pastoral              | 1   |     | Access to Pastoral report Menu         | Pastoral           |          |        |               | х           |                 |
| Permission  | Pastoral              | 1   |     | Access to Wellbeing notes              | Pastoral           |          |        |               | х           |                 |
| Permission  | Pastoral              | 1   |     | Include Boarders in Pastoral reports   | Pastoral           |          |        |               | х           |                 |
| Permission  | Pastoral              | 1   |     | Include Parents in Pastoral reports    | Pastoral           |          |        |               | х           |                 |
| Permission  | Pastoral              | 1   |     | Medical / Wellbeing Visibility         | Pastoral   Medical | х        |        | х             | х           |                 |
| Permission  | People Management     | 2   |     | Access Contact Profiles                | Data Management    |          |        |               | х           |                 |
| Permission  | People Management     | 2   |     | Access Permissions Tad                 | Data Management    | х        |        | х             | х           |                 |
| Permission  | People Management     | 2   |     | Access Security Tab                    | Data Management    | х        |        | х             | х           |                 |
| Permission  | People Management     | 2   |     | Delete Contacts                        | Data Management    |          |        | х             | х           |                 |
| Permission  | People Management     | 2   |     | Edit Contacts                          | Data Management    |          |        | х             | х           |                 |
| Permission  | People Management     | 2   |     | Edit Staff Contacts                    | Data Management    | х        |        | х             | х           |                 |
| Permission  | People Management     | 2   |     | Modify Contacts in Bulk                | Data Management    |          |        | х             | х           |                 |
| Permission  | People Management     | 2   |     | View Deleted Contacts                  | Data Management    |          |        | х             | х           |                 |
| Permission  | Reporting             | 1   |     | Permission by Report type              | Reports            |          |        |               | х           |                 |
| Permission  | Rollcall              | 3   |     | Live Rolls                             | Rollcalls          |          |        | х             |             | х               |
| Permission  | Rollcall              | 3   |     | Unattended Rolls                       | Rollcalls          |          |        | х             |             | х               |
| Permission  | Security              | 1   |     | Behave as Custodian                    | User Security      |          |        |               | х           |                 |
| Permission  | Security              | 2   |     | Edit setting on Parent Permissions Tab | Data Management    |          |        |               | х           | х               |
| Permission  | Sensitive Data Access | 1   |     | Access Confidential Notes              | Pastoral           | х        |        | х             | х           |                 |
| Permission  | Sensitive Data Access | 1   |     | Access Sensitive Notes                 | Pastoral           | х        |        | х             | х           |                 |
| Permission  | Staff                 | 1   |     | Access Duty Reports of Others          | Duty Reports       | х        |        |               | х           |                 |
| Permission  | System Config         | 1   |     | Access System Config Menu              | User Security      | x        |        |               | х           |                 |
| Permission  | System Config         | 1   |     | Can Modify System Config items         | User Security      | x        |        |               | х           |                 |
| Permission  | Terminology           | 3   |     | Change noun terms                      | User Experience    |          |        |               |             | x               |